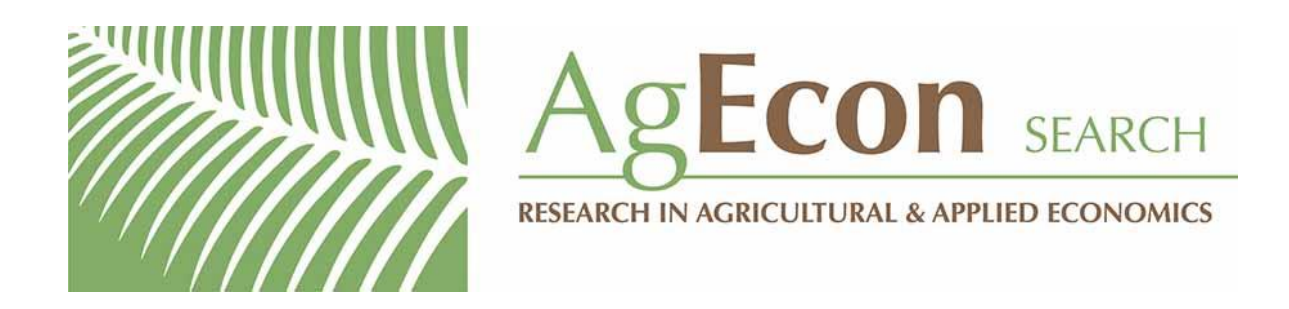

*The World's Largest Open Access Agricultural & Applied Economics Digital Library*

## **This document is discoverable and free to researchers across the globe due to the work of AgEcon Search.**

**Help ensure our sustainability.**

[Give to AgEcon Search](https://makingagift.umn.edu/give/yourgift.html?&cart=2313)

AgEcon Search [http://ageconsearch.umn.edu](http://ageconsearch.umn.edu/) [aesearch@umn.edu](mailto:aesearch@umn.edu)

*Papers downloaded from AgEcon Search may be used for non-commercial purposes and personal study only. No other use, including posting to another Internet site, is permitted without permission from the copyright owner (not AgEcon Search), or as allowed under the provisions of Fair Use, U.S. Copyright Act, Title 17 U.S.C.*

## **Stata tip 99: Taking extra care with encode**

Clyde Schechter Albert Einstein College of Medicine Yeshiva University New York, NY clyde.schechter@einstein.yu.edu

encode (see [D] **encode**) has long been one of Stata's basic data-management commands. encode maps the distinct strings of a string variable to an integer-valued numeric variable for which the strings become value labels. Unless you specify a preexisting set of value labels through its label() option, encode uses the alphanumeric order of distinct string values present in the dataset to determine numeric values 1, 2, 3, and so on. Thus if "a", "b", and "d" were the distinct values of a variable, svar, in one dataset, then typing

. encode svar, generate(nvar)

would produce nvar, in which 1, 2, and 3 correspond to "a", "b", and "d", respectively. However, the same command applied to a dataset in which "a", "b", "c", and "d" were the distinct values of svar would produce an encoding that was overlapping but also different: 3 would correspond to "c" and 4 to "d". Because value labels are what the user sees in text and graphic output, it could be easy to miss the difference on casual inspection. Moreover, this difference could easily prove problematic if two or more datasets were to be combined, say, by using append or merge. Indeed, using encode on the same variable in multiple datasets that will later be combined can only be called dangerous.

Having been bitten by this many times, I have developed some precautionary datamanagement practices that I commend to others.

- 1. There are certain types of variables that recur frequently in my work. For many of these variables, I have developed a standard encoding that I always use. The code to create standard value labels is explicit in some do-files that I routinely do, run, or include in my dataset creation do-files. These value labels cover all the possible values these variables can take. Whenever I encode one of these variables, I always explicitly use the label() option with these labels.
- 2. In large projects that will involve multiple datasets with overlapping variables not part of my "standard" list, whenever I use encode, I routinely follow up with a label save as an audit of that particular encoding. In later work with the same variable in other datasets, before I encode, I again do, run, or include the corresponding labeling do-file and then use the explicit label() option in the encode command. If encode finds new levels of the variable not already in the label, it adds them to the label. I follow up using label save, replace again so that my labeler do-file remains up to date.

3. So that I do not rely on my memory to know whether I have previously developed a labeling for a variable, my practice for nonroutine variables is to give the value label the same name as the variable and to name the labeler do-file using the form *varname* label.do. Then, when I want to encode such a variable, I precede the encode with

. capture run *varname* label.do

In fact, I have an ado-file that is a wrapper for encode—it handles all this for me.

Although these practices may seem cumbersome and can lead to a project directory being a bit cluttered with do-files that just generate labels, adherence to these practices has saved me from some nasty analysis errors that are hard to root out otherwise.